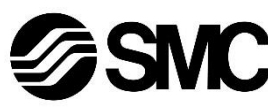

## **Manual de instrucciones**

**Unidad Gateway – compatible con PROFINET**

## *Serie EX500-GPN2*

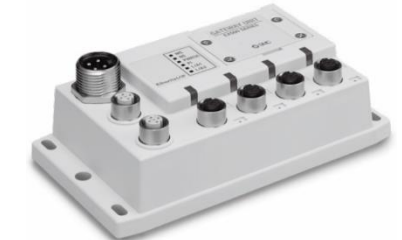

El uso previsto de la unidad Gateway es la conexión a unidades SI y dispositivos de entrada para controlar las válvulas neumáticas.

## **1 Normas de seguridad**

El objeto de estas normas de seguridad es evitar situaciones de riesgo y/o daño del equipo. Estas normas indican el nivel de riesgo potencial mediante las etiquetas de «Precaución», «Advertencia» o «Peligro».

Todas son importantes para la seguridad y deben de seguirse además de las normas internacionales (ISO/IEC)\*1) y otros reglamentos de seguridad. \*1) ISO 4414: Energía en fluidos neumáticos - Recomendaciones

generales para los sistemas. ISO 4413: Energía en fluidos hidráulicos - Recomendaciones

- **Compruebe siempre la conformidad con las leyes y reglamentos de seguridad relevantes.**
- Todos los trabajos deben realizarse de manera segura por una persona cualificada conforme a la reglamentación nacional aplicable.
- Consulte el manual de funcionamiento en el sitio web de SMC (URL: [https://www.smcworld.com\)](https://www.smcworld.com/) para más instrucciones de seguridad.

generales para los sistemas. IEC 60204-1: Seguridad de las máquinas – Equipo eléctrico de las máquinas. (Parte 1: Requisitos generales)

ISO 10218-1: Manipulación de robots industriales - Seguridad, etc.

- Para más información, consulte el catálogo de producto, el manual de funcionamiento y las precauciones de manejo de productos SMC.
- Guarde este manual en un lugar seguro para futuras consultas.

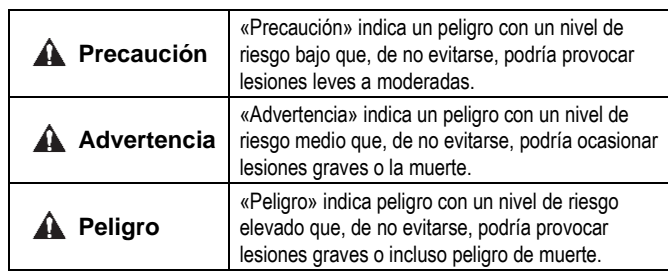

## **A** Advertencia

## **2 Especificaciones**

#### Especificaciones generales

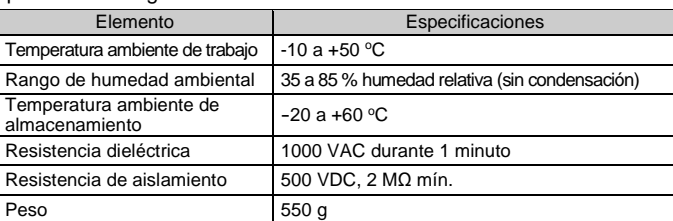

#### Especificaciones eléctricas

#### **3 Designación y funciones de los elementos**

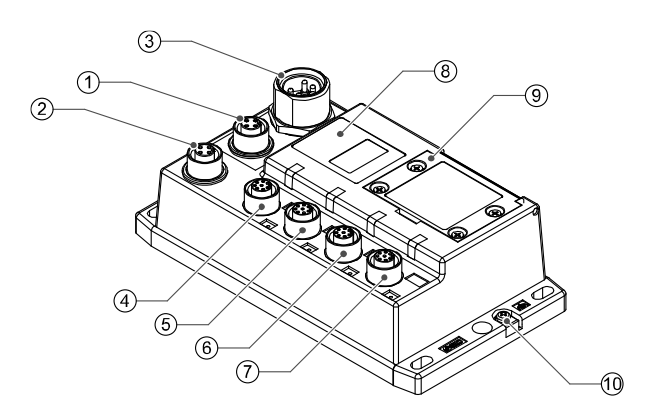

#### **Advertencia** AN

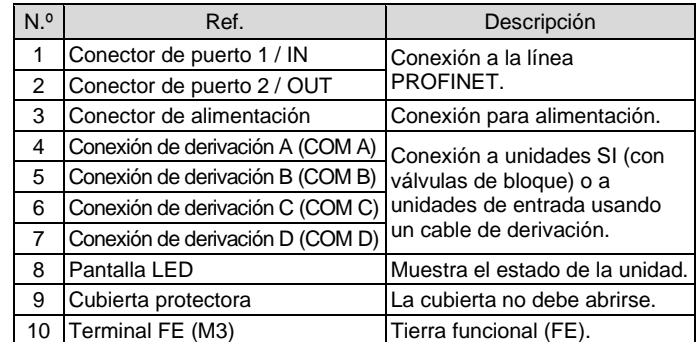

## **4 Instalación**

## **4.1 Montaje directo**

Fijación en posición usando 4 tornillos M5, longitud mín. de rosca 15 mm.

## **4.2 Conexiones de cables**

#### • **Conector de comunicación**

Seleccione los cables Ethernet adecuados para los conectores montados en la unidad SI. La conexión PROFINET tiene 2 conectores, PORT-1 y PORT-2, y ambos se pueden usar para realizar la conexión.

## M12, hembra de 4 pins (código D)

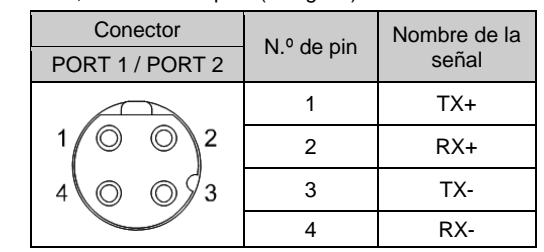

#### • **Conector de alimentación**

Conecte la fuente de alimentación al conector de alimentación de la unidad Gateway. Con este cable se suministra alimentación a los dispositivos de salida (como la electroválvula) y los dispositivos de entrada para control.

• Se pueden usar sistemas de una o dos fuentes de alimentación; no obstante, el cableado debe realizarse por separado (para electroválvulas / salidas y para entrada y control) para cualquiera de los sistemas.

Hay dos tipos de cable con conector M12, estándar y compatible con SPEEDCON. Si macho y hembra tienen conectores para SPEEDCON, el cable se puede insertar y conectar girándolo 1/2 vuelta. Se puede conectar un conector estándar a un conector SPEEDCON.

#### • **Conector de derivación**

Conecte las unidades SI (electroválvulas) y los dispositivos de entrada a los conectores de derivación (COM A - D) usando un cable con conector M12 (8 pins) (EX500-AC###-S#P#).

Dado que cada cable contiene cableado de alimentación, no es necesario suministrar alimentación por separado a la unidad SI (electroválvulas) y a los dispositivos de entrada.

#### **A** Advertencia

• Asegúrese de colocar un tapón de sellado (EX9-AWTS) en todos los conectores que no se utilicen. El uso adecuado del tapón de sellado permite mantener la especificación IP65 de protección. Par de apriete: 0.1 N•m.

#### **4.3 Conexión a tierra**

- Conecte a tierra el terminal FE (M3).
- La conexión a tierra individual debe establecerse en el producto con un cable corto para garantizar la seguridad y la resistencia al ruido del sistema.
- La resistencia a tierra debe ser de 100 Ω o inferior.

## **4 Instalación (continuación)**

## **4.4 Entorno de instalación**

- Evite utilizar el producto en entornos donde esté expuesto a gases corrosivos, productos químicos, agua salina o vapor.
- No instale el producto en zonas sometidas a vibraciones o impactos superiores a los indicados en las especificaciones.
- Evite realizar el montaje del producto en lugares expuestos a calor radiante que provocará un aumento de la temperatura más allá de las especificaciones del producto.

## **5 Ajuste**

## **5.1 Configuración de hardware**

El archivo GSDML aplicable es necesario para configurar la unidad Gateway para la red PROFINET.

Descargue la última versión del archivo GSDML en el sitio web de SMC (URL[: https://www.smcworld.com\)](https://www.smcworld.com/).

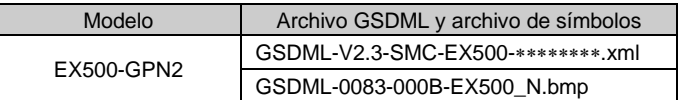

La documentación técnica con información detallada sobre la configuración se puede obtener en el manual de funcionamiento en el sitio web de SMC (URL[: https://www.smcworld.com\)](https://www.smcworld.com/).

## **6 Visualización de LEDs**

INSTRUCCIONES ORIGINALES

7/8", macho de 5 pins

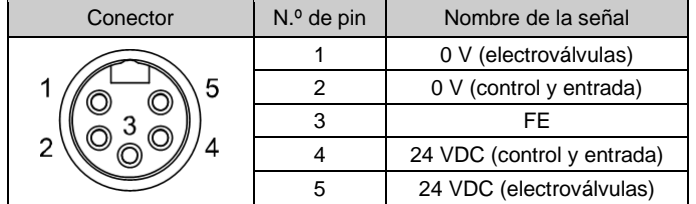

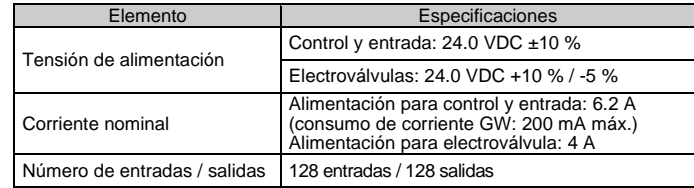

#### Especificaciones de comunicación

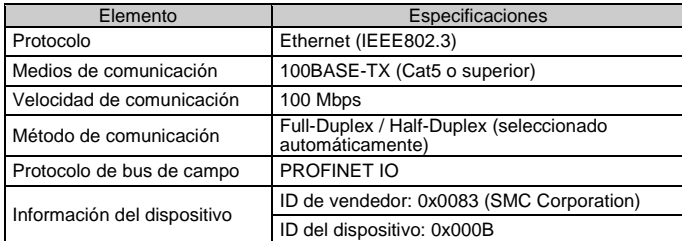

### Especificaciones de bus de subred

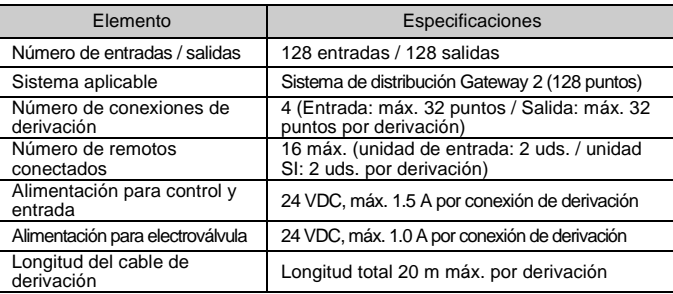

• Estado de la unidad Gateway

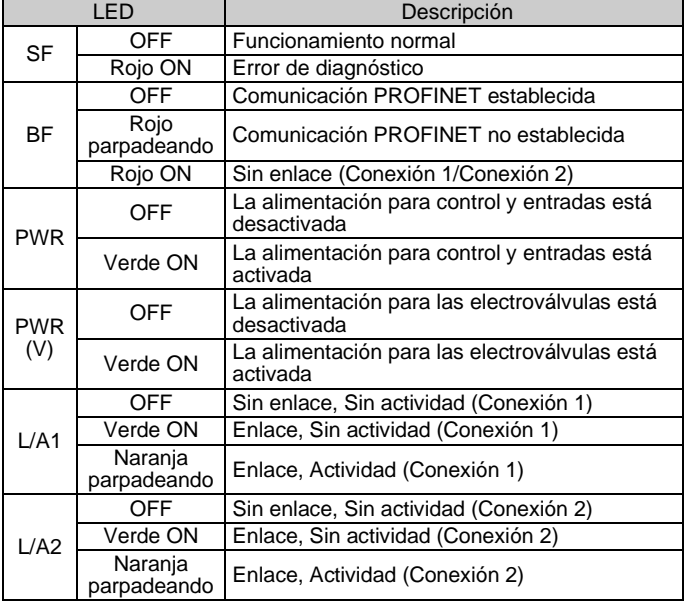

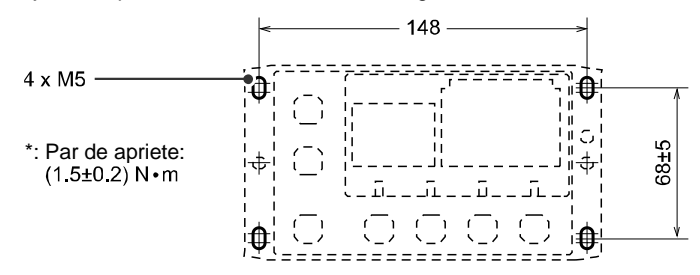

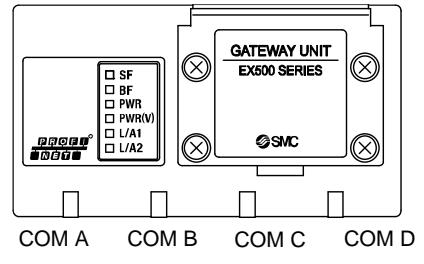

#### EX50 0 -TF2Z180ES

## **6 Visualización de LEDs (continuación)**

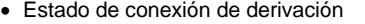

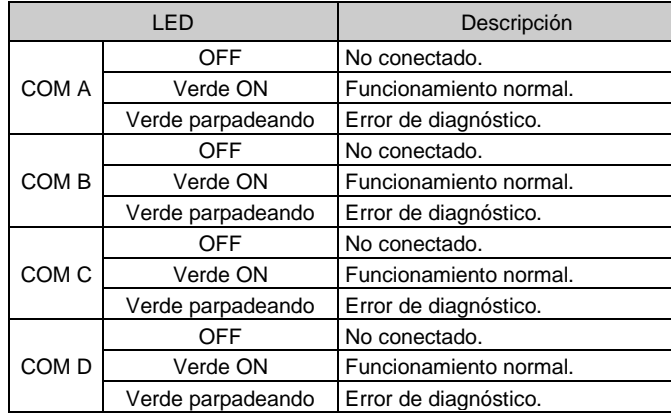

## **7 Dimensiones externas (mm)**

Consulte el manual de funcionamiento en el sitio web de SMC (URL: [https://www.smcworld.com\)](https://www.smcworld.com/) para el esquema de dimensiones

## **8 Forma de pedido**

Consulte el manual de funcionamiento en el sitio web de SMC (URL: [https://www.smcworld.com\)](https://www.smcworld.com/) para obtener información sobre la Forma de pedido.

## **9 Mantenimiento**

#### **9.1 Mantenimiento general**

#### **Precaución**

Consulte **[www.smcworld.com](http://www.smcworld.com/)** o **[www.smc.eu](http://www.smc.eu/)** para su distribuidor/importador local.

# **SMC Corporation**

URL[: https://www.smcworld.com](https://www.smcworld.com/) (Global) [https://www.smc.eu](https://www.smc.eu/) (Europa) SMC Corporation, 4-14-1, Sotokanda, Chiyoda-ku, Tokio 101-0021, Japón Las especificaciones pueden sufrir modificaciones sin previo aviso por parte del fabricante.

© 2021 SMC Corporation Todos los derechos reservados. Plantilla DKP50047-F-085M

- El incumplimiento de los procedimientos de mantenimiento apropiados podría causar un funcionamiento defectuoso del producto, produciendo daños al equipo.
- No se necesita aire comprimido en este caso.
- El mantenimiento de los sistemas neumáticos deberá ser realizado únicamente por personal cualificado.
- Antes de llevar a cabo el mantenimiento, desconecte el suministro eléctrico y asegúrese de cortar la presión de alimentación. Confirme que el aire se ha liberado a la atmósfera.
- Tras la instalación y el mantenimiento, conecte el suministro eléctrico y de presión al equipo y realice pruebas de funcionamiento y de fugas para comprobar que el equipo está correctamente instalado.
- Si alguna conexión eléctrica resulta afectada durante el mantenimiento, asegúrese de que vuelvan a conectarse correctamente y que se llevan a cabo las comprobaciones de seguridad necesarias para garantizar la conformidad continuada con la reglamentación nacional aplicable.
- No realice ninguna modificación del producto.
- No desmonte el producto a menos que se indique en las instrucciones de instalación o mantenimiento
- Detenga el funcionamiento si el producto no funciona correctamente.

## **10 Limitaciones de uso**

**10.1 Garantía limitada y exención de responsabilidades/Requisitos de conformidad**

Consulte las «Precauciones en el manejo de productos SMC».

## **11 Eliminación del producto**

Este producto no debe desecharse como residuos municipales. Compruebe la reglamentación local y las directrices para la correcta eliminación de este producto para reducir el impacto sobre la salud humana y el medio ambiente.

## **12 Contactos**